## Importing Assignment Sets

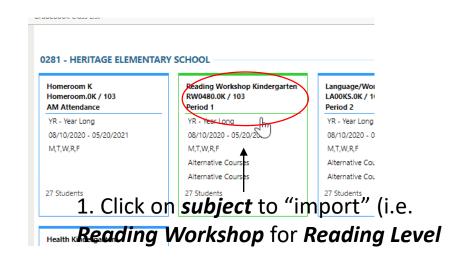

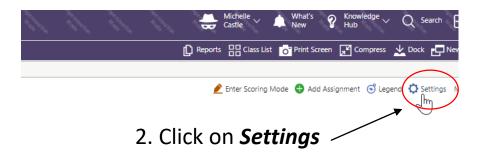

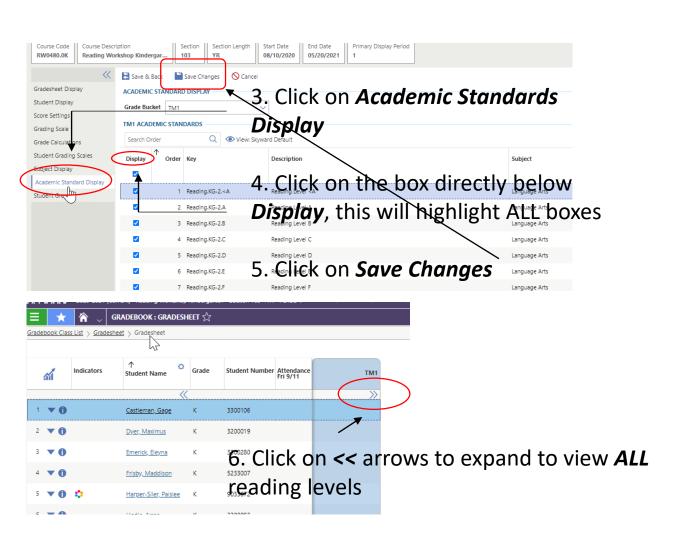

## **Importing Assignment Sets**

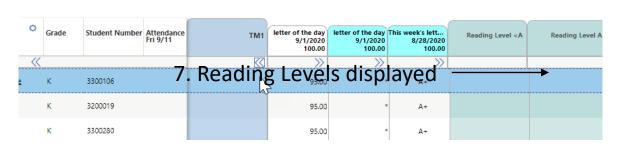

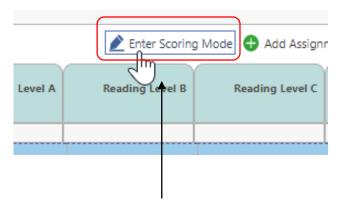

8. To select a Reading Level, click on *Enter Scoring Mode* 

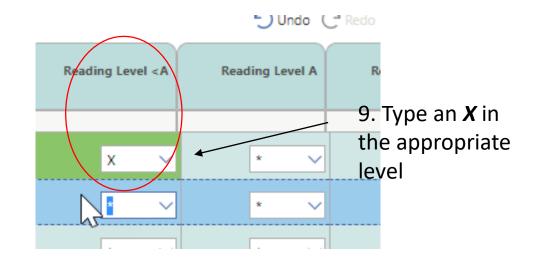

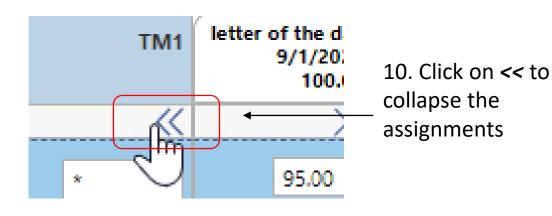